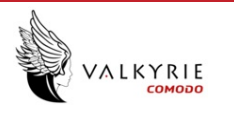

# **Summary**

**File Name:** font\_install.exe **File Type:** PE32 executable (GUI) Intel 80386, for MS Windows **SHA1:** 9c45fca5872329cef99439ae95100bbc19a95d83 **MD5:** 74be528fda1823c547f7aa6af6ebd433

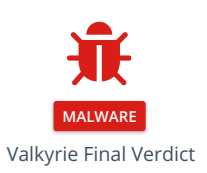

# **DETECTION SECTION**

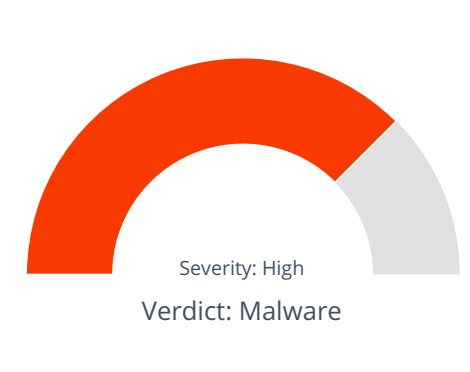

## **CLASSIFICATION**

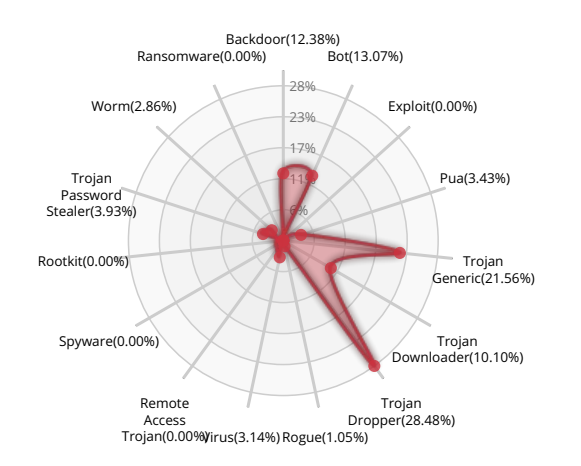

#### **HIGH LEVEL BEHAVIOR DISTRIBUTION**

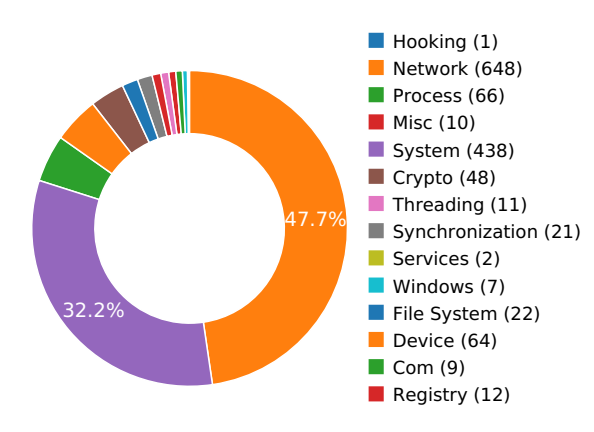

#### **ACTIVITY OVERVIEW**

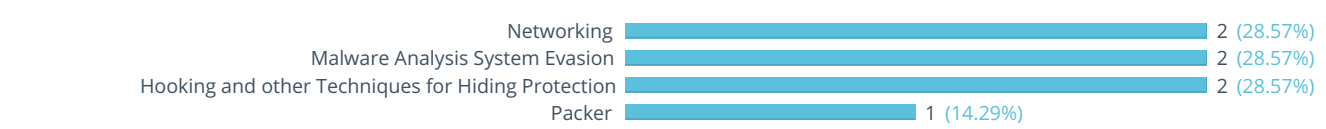

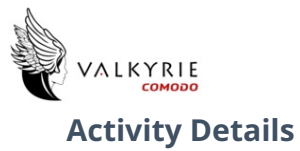

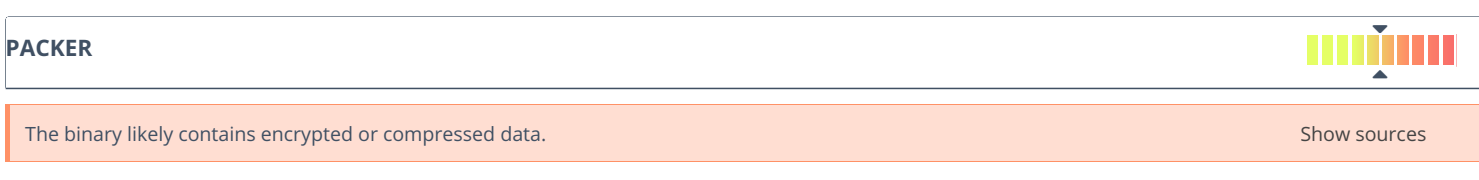

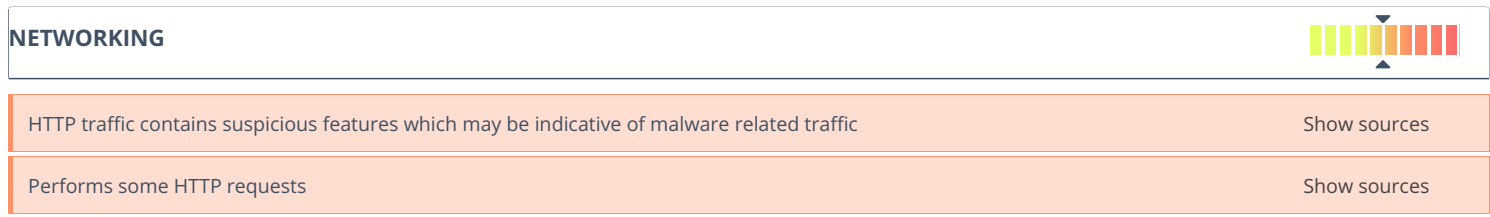

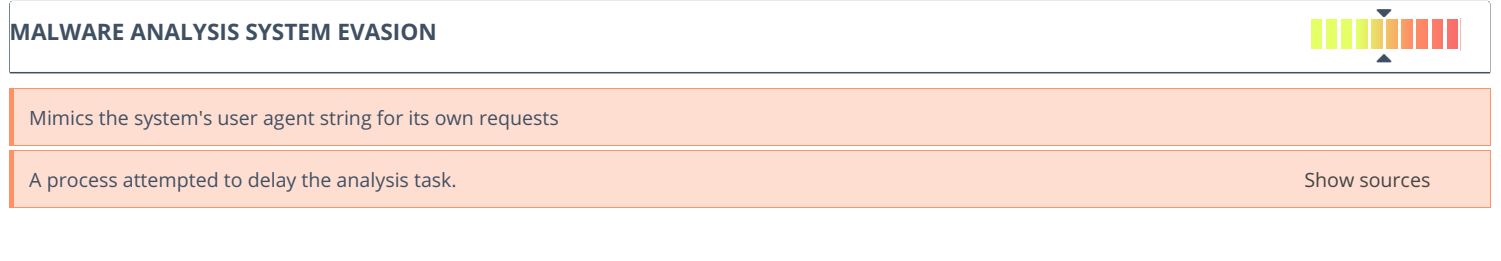

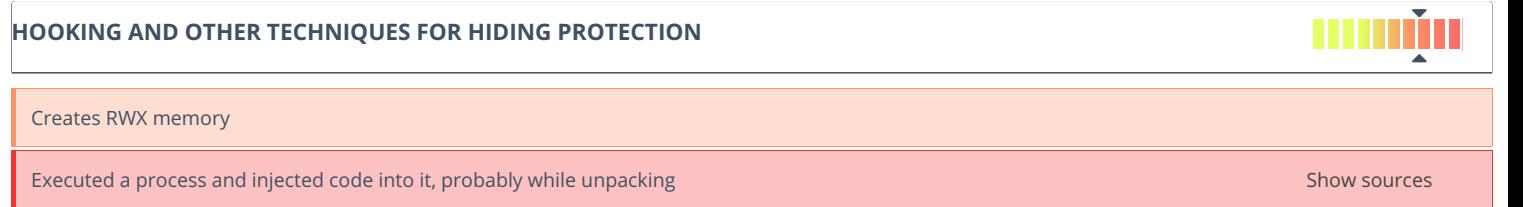

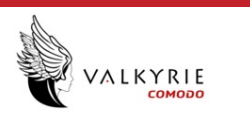

# **Behavior Graph**

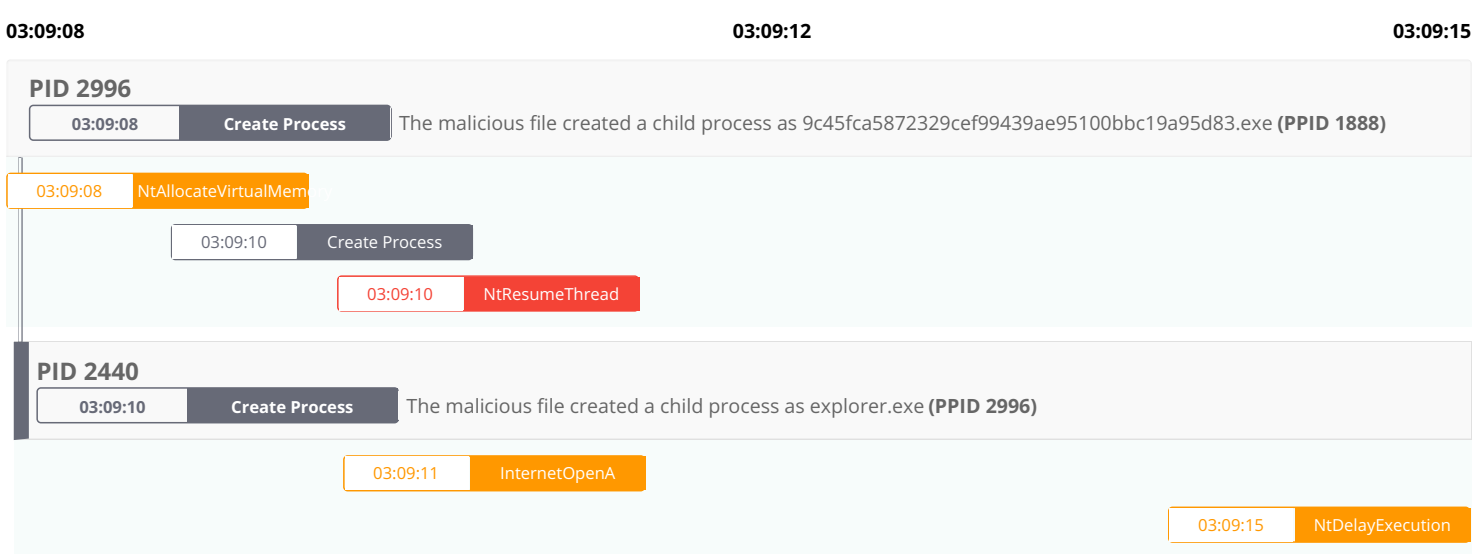

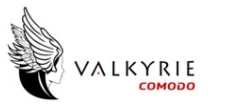

# **Behavior Summary**

<span id="page-3-0"></span>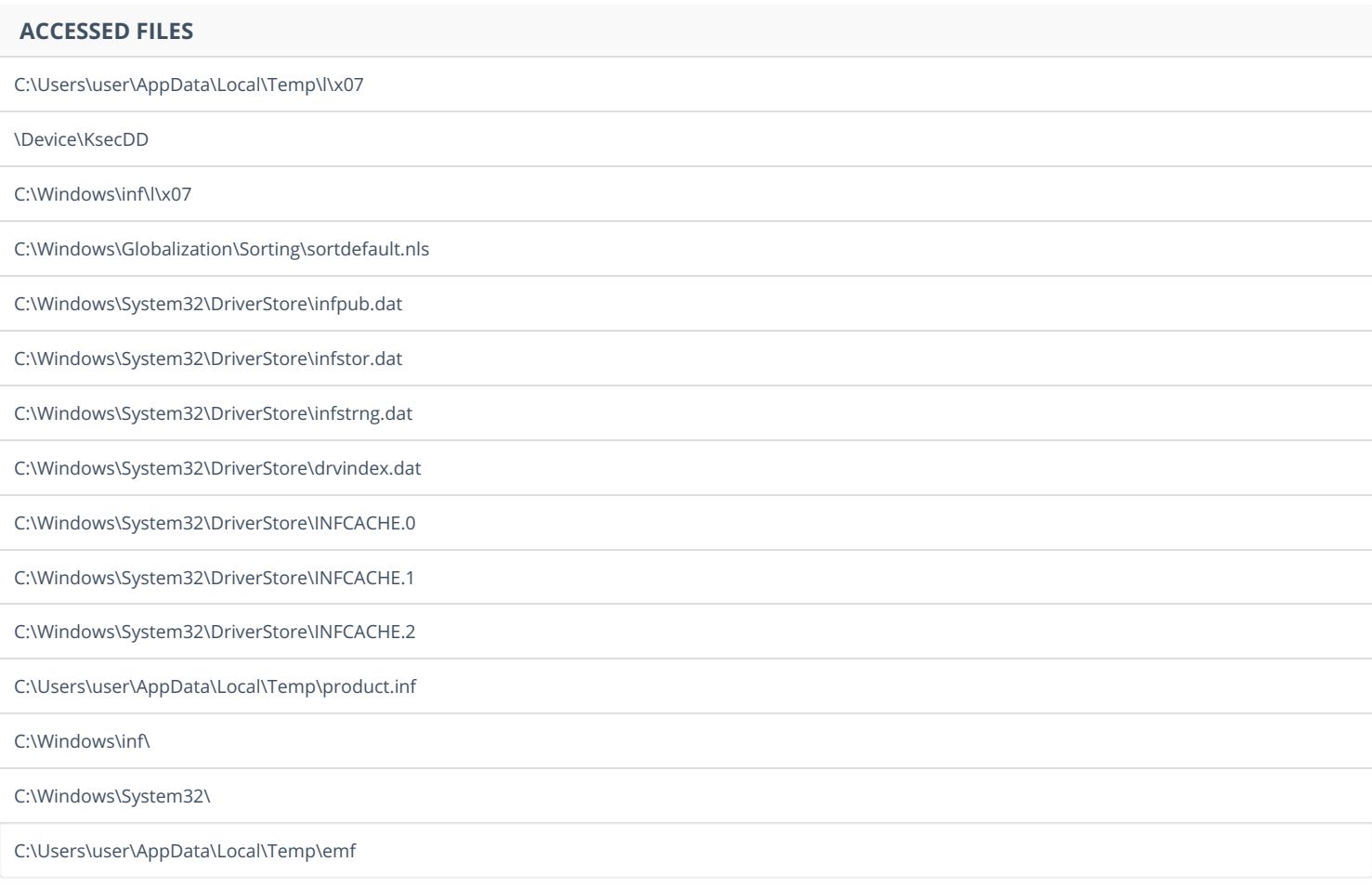

# **READ [REGISTRY](#page-3-1) KEYS**

<span id="page-3-1"></span>HKEY\_LOCAL\_MACHINE\SYSTEM\ControlSet001\Control\Lsa\AccessProviders\MartaExtension

HKEY\_LOCAL\_MACHINE\SYSTEM\Setup\SystemSetupInProgress

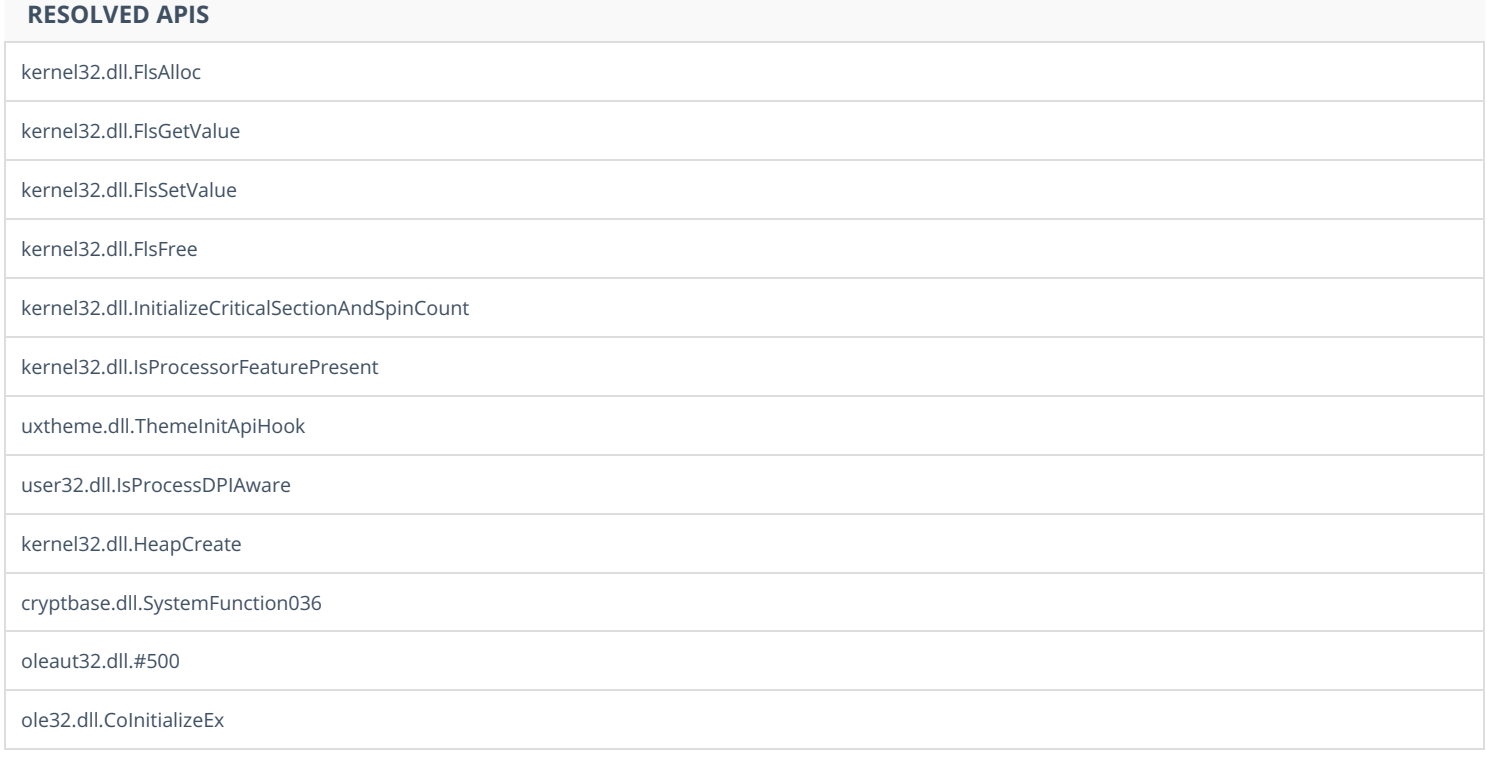

<span id="page-4-0"></span>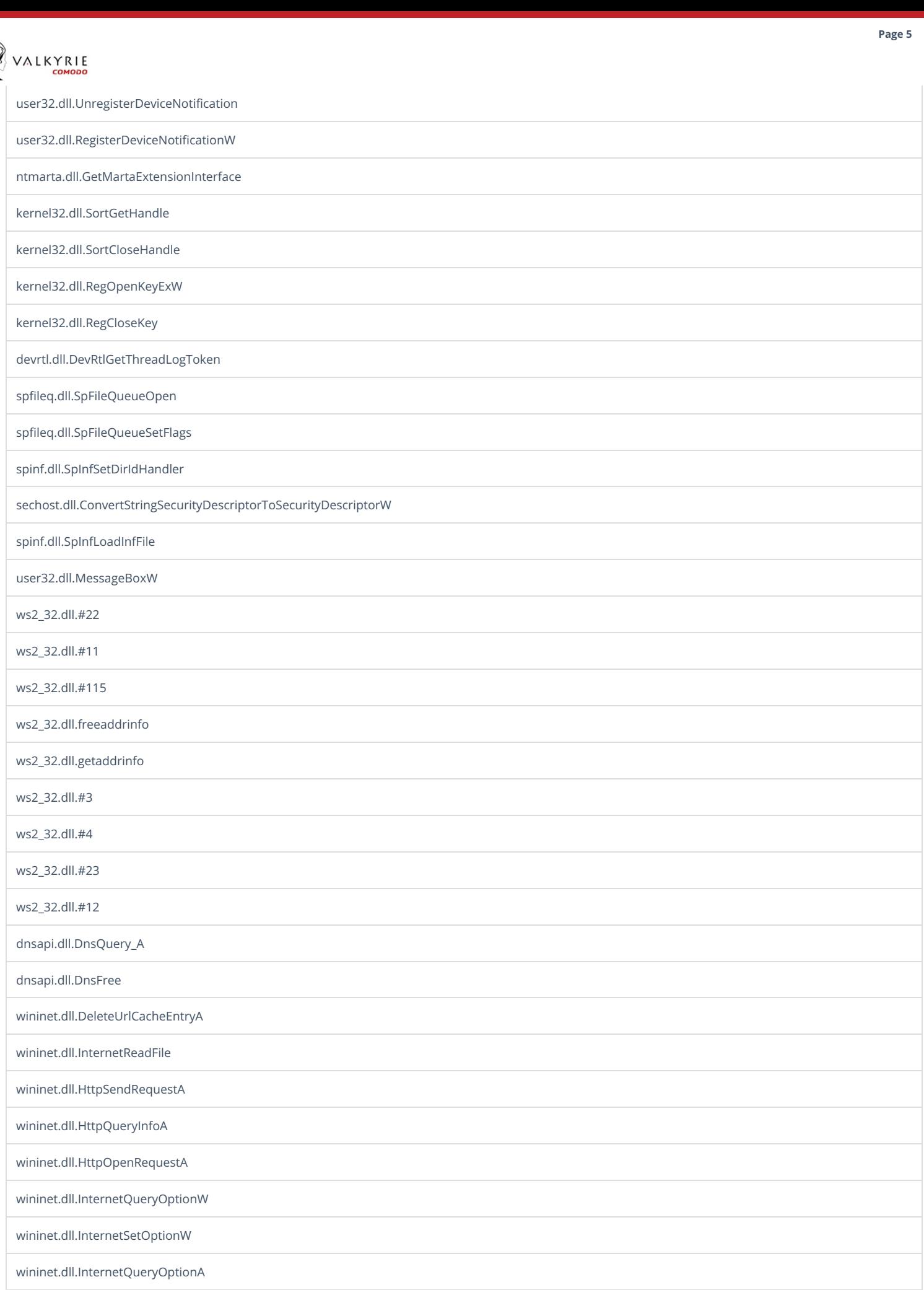

wininet.dll.InternetConnectA

**Road** 

wininet.dll.InternetCloseHandle

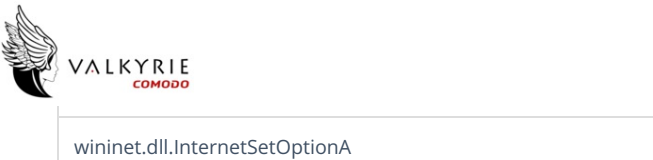

wininet.dll.InternetOpenA

wininet.dll.InternetCrackUrlA

kernel32.dll.MultiByteToWideChar

kernel32.dll.LocalFree

kernel32.dll.LocalAlloc

kernel32.dll.ExitProcess

kernel32.dll.Sleep

kernel32.dll.CreateThread

kernel32.dll.WaitForSingleObject

kernel32.dll.GetCurrentProcessId

kernel32.dll.CloseHandle

kernel32.dll.ReadFile

kernel32.dll.CreateFileW

kernel32.dll.FlushFileBuffers

kernel32.dll.WriteFile

kernel32.dll.GetTickCount

kernel32.dll.SetFileAttributesW

kernel32.dll.DeleteFileW

kernel32.dll.VirtualAlloc

kernel32.dll.GetFileSizeEx

kernel32.dll.VirtualFree

kernel32.dll.GetProcessHeap

kernel32.dll.HeapFree

kernel32.dll.HeapAlloc

kernel32.dll.HeapReAlloc

kernel32.dll.LoadLibraryA

kernel32.dll.GetProcAddress

kernel32.dll.OutputDebugStringA

#### **[REGISTRY](#page-5-0) KEYS**

<span id="page-5-0"></span>HKEY\_CURRENT\_USER\Software\Microsoft\DirectShow\PushClock HKEY\_LOCAL\_MACHINE\System\CurrentControlSet\Control\LSA\AccessProviders HKEY\_LOCAL\_MACHINE\SYSTEM\ControlSet001\Control\Lsa\AccessProviders\MartaExtension HKEY\_LOCAL\_MACHINE\System\Setup

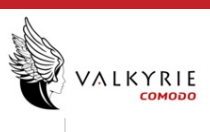

HKEY\_CURRENT\_USER\Software\Microsoft\fe84f842c

# **[READ](#page-6-0) FILES**

<span id="page-6-0"></span>\Device\KsecDD

C:\Windows\Globalization\Sorting\sortdefault.nls

C:\Users\user\AppData\Local\Temp\emf

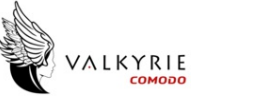

# **Network Behavior**

### **CONTACTED IPS NETWORK PORT DISTRIBUTION**

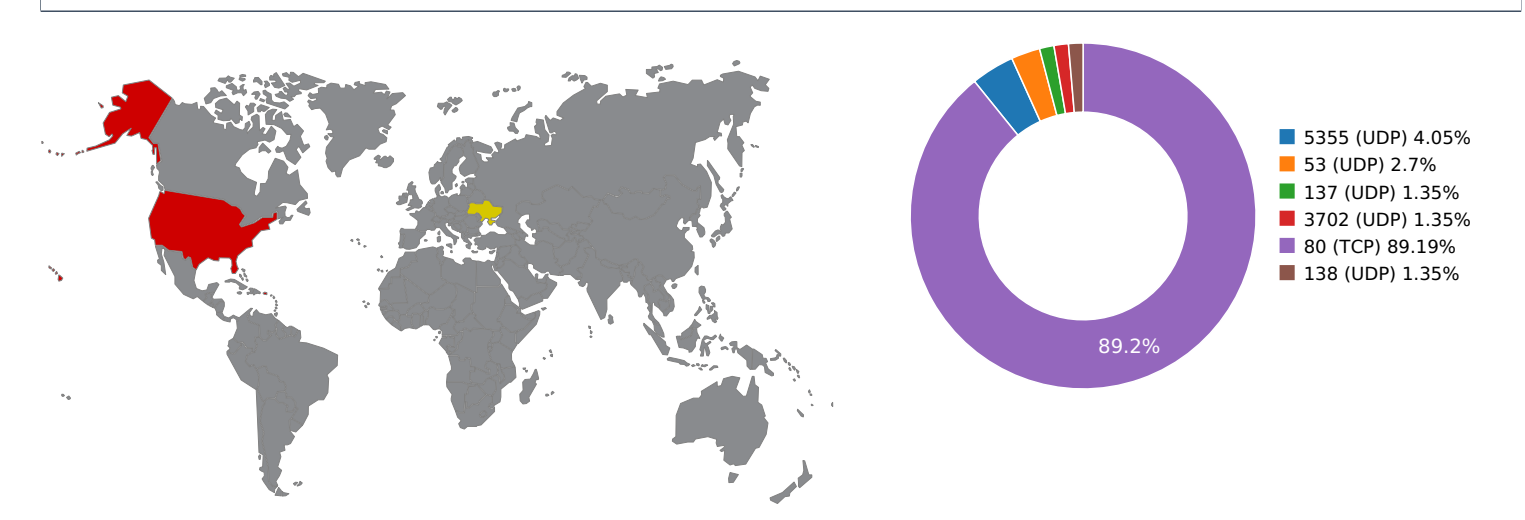

# 0.0 10.0 20.0 30.0 40.0 50.0 60.0 70.0 80.0 90.0 100.0

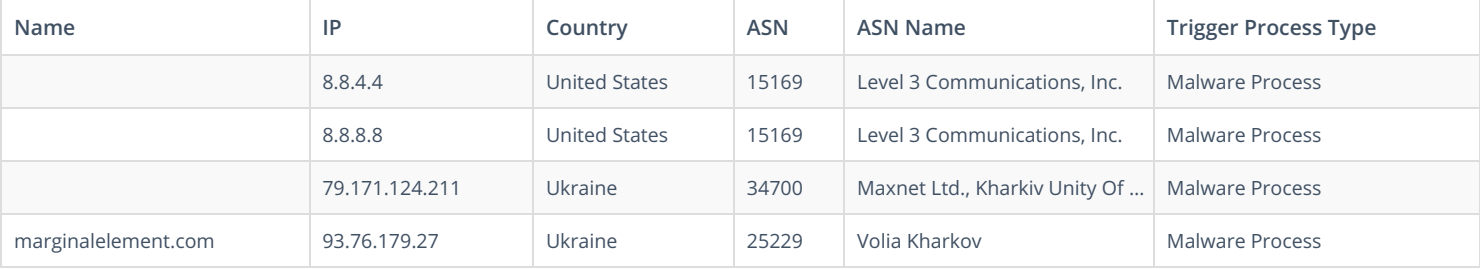

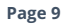

# **College** VALKYRIE

# **HTTP PACKETS**

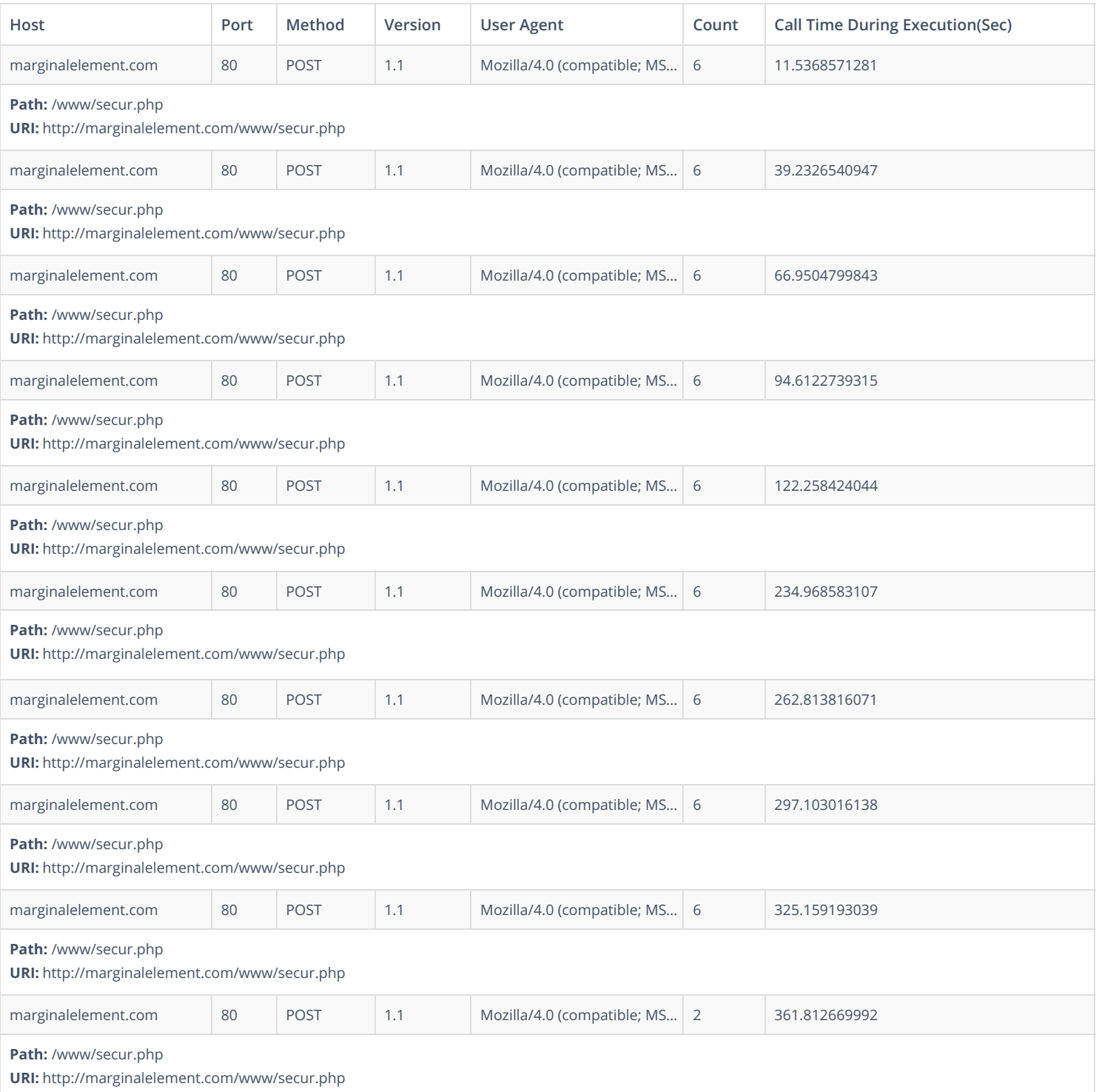

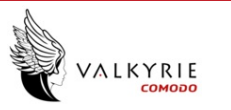

# **DNS QUERIES**

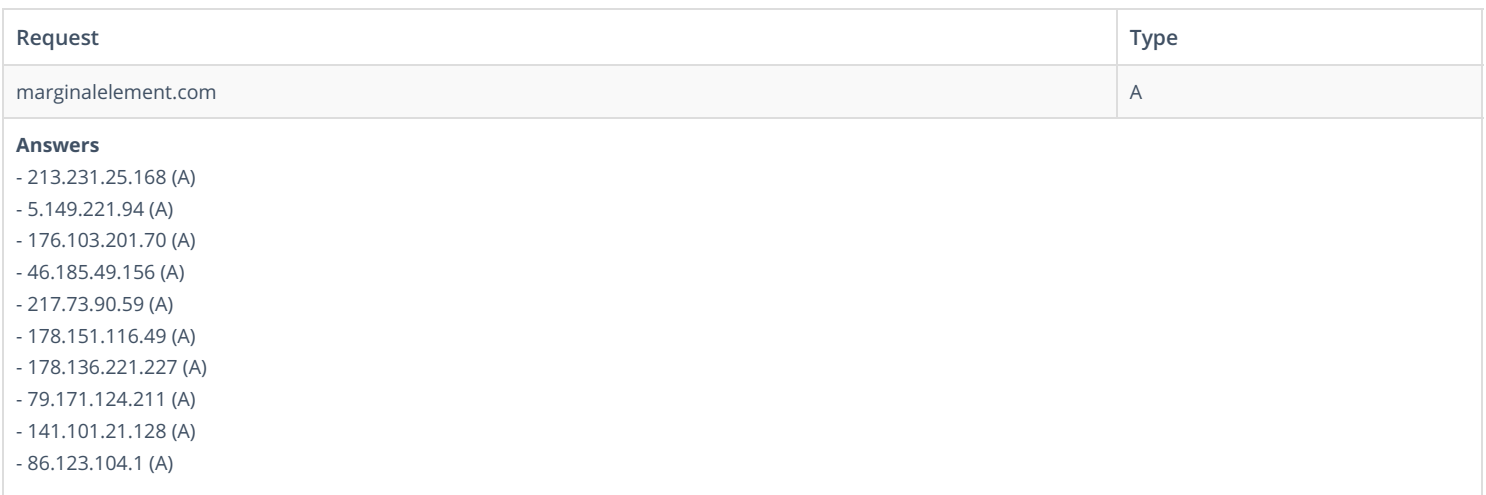

### **TCP PACKETS**

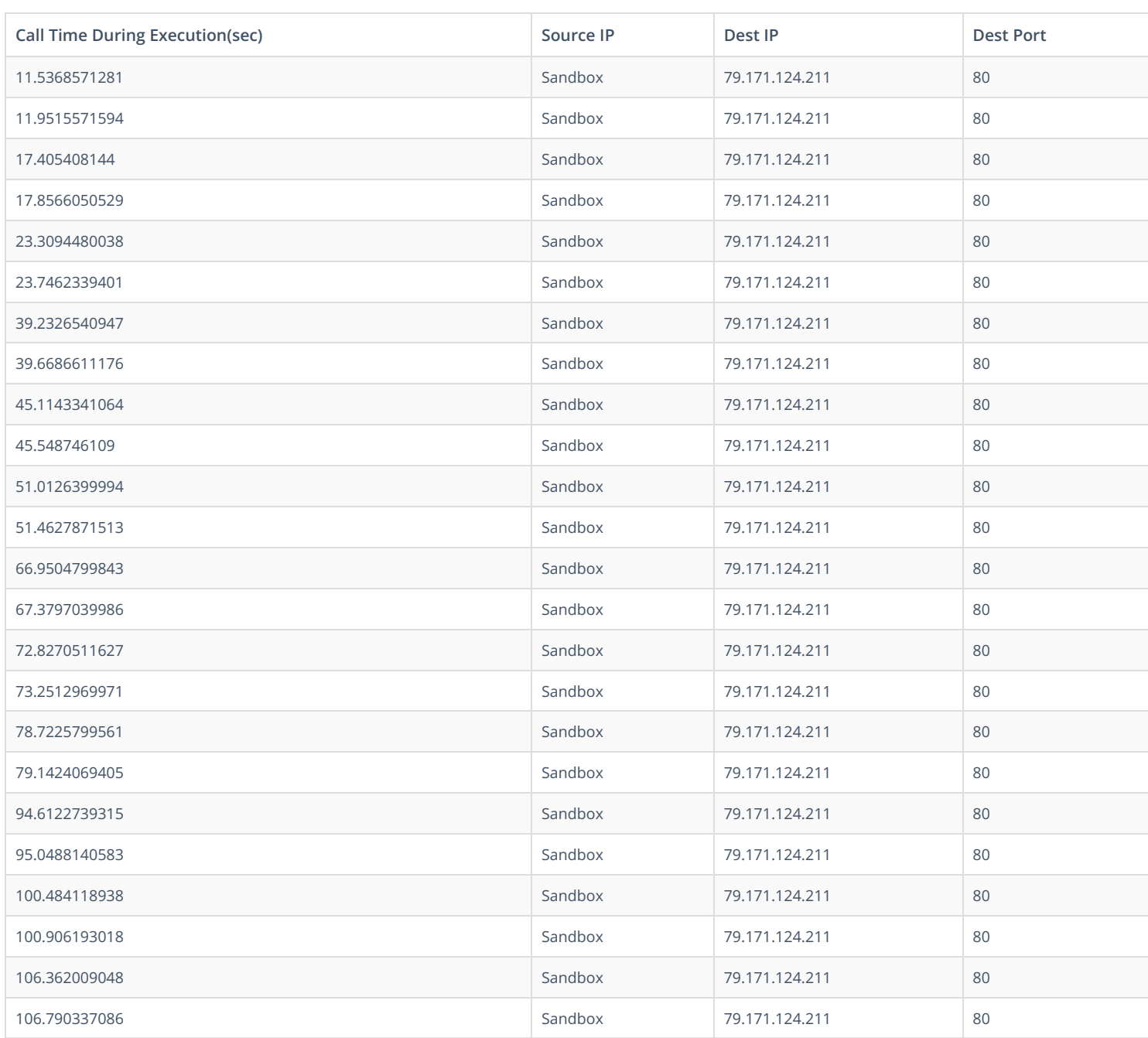

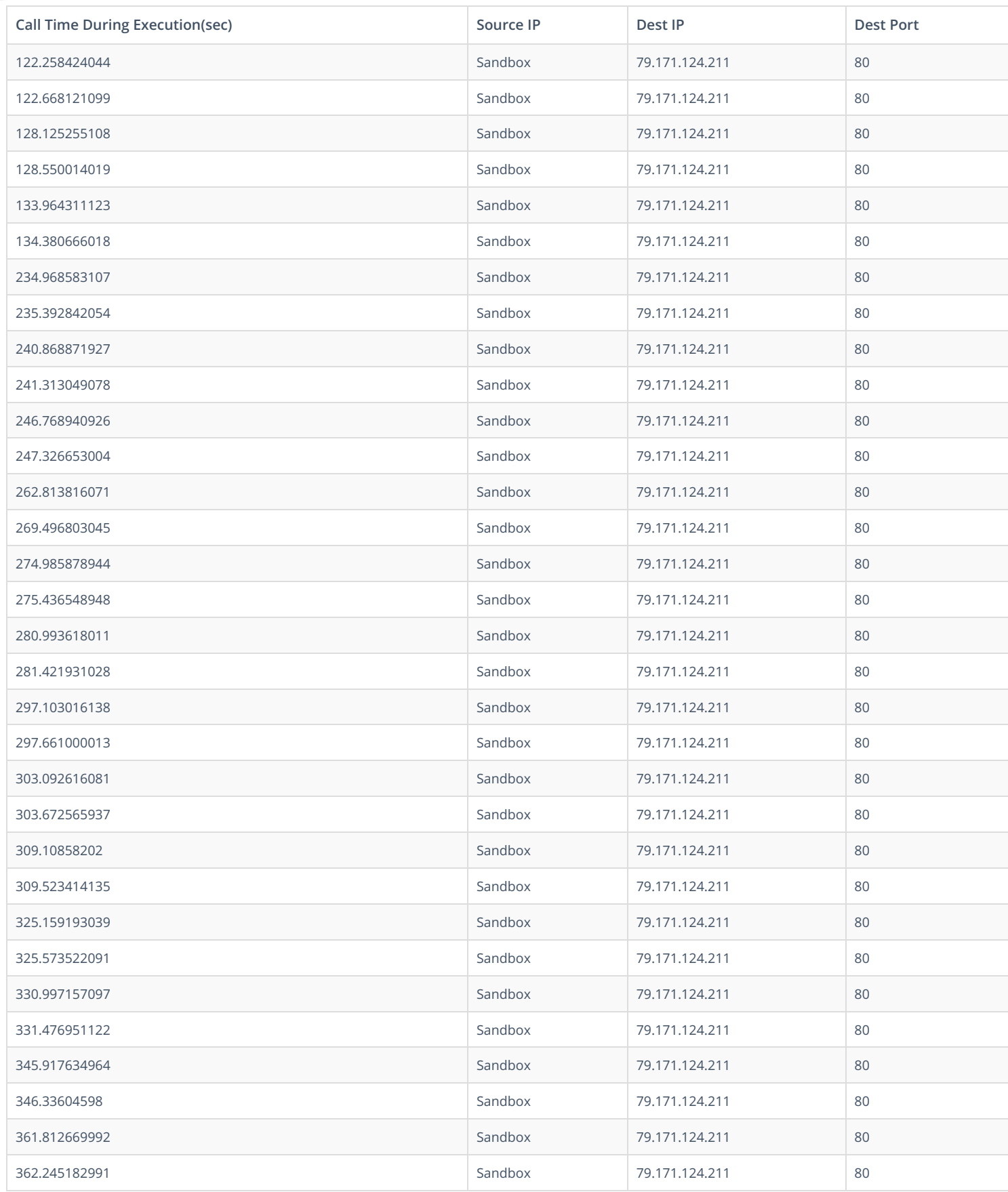

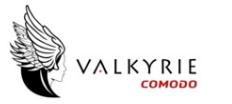

# **UDP PACKETS**

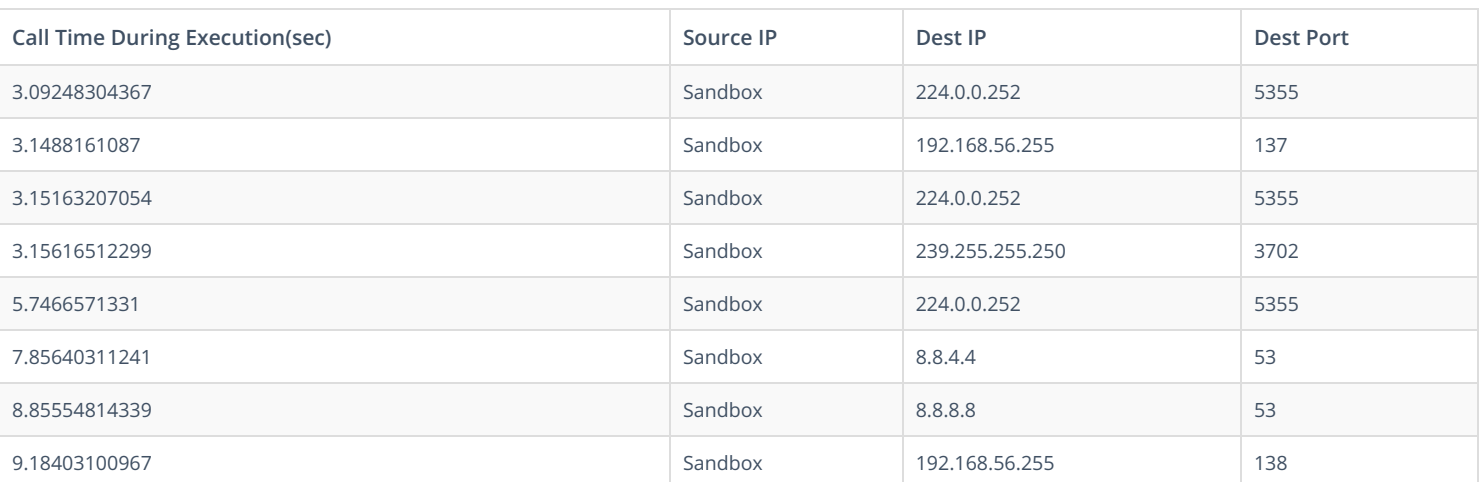

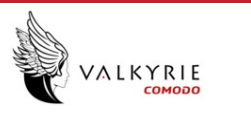

# **DETAILED FILE INFO**

### <span id="page-12-0"></span>**CREATED / [DROPPED](#page-12-0) FILES**

**FILE PATH TYPE AND HASHES**

# <span id="page-12-1"></span>**[MATCH](#page-12-1) YARA RULES**

### **MATCH RULES**

# **[STATIC](#page-12-1) FILE INFO**

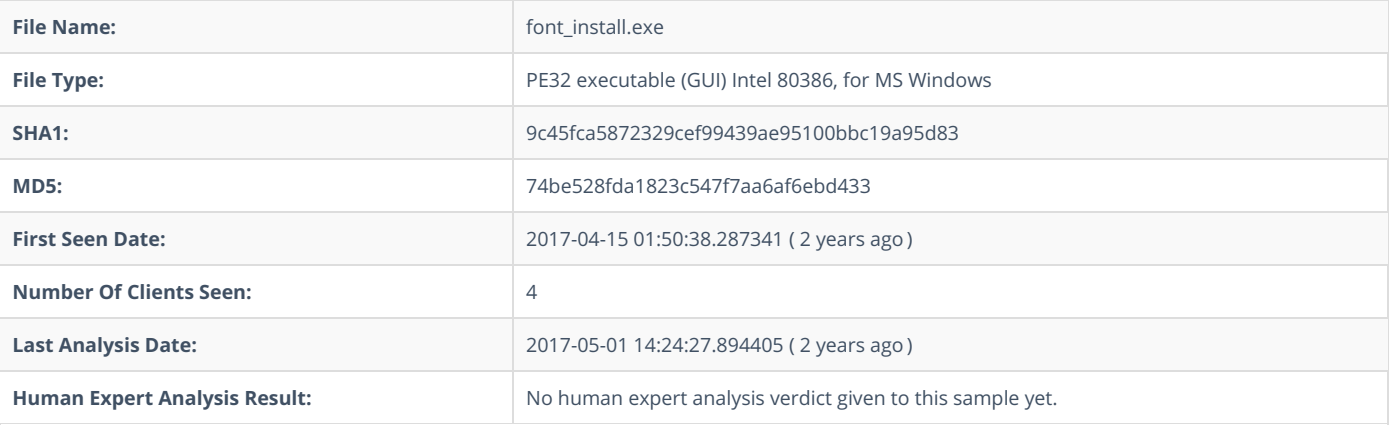

## **ADDITIONAL FILE [INFORMATION](#page-15-0)**

# **PE [Headers](#page-13-0)**

<span id="page-13-0"></span>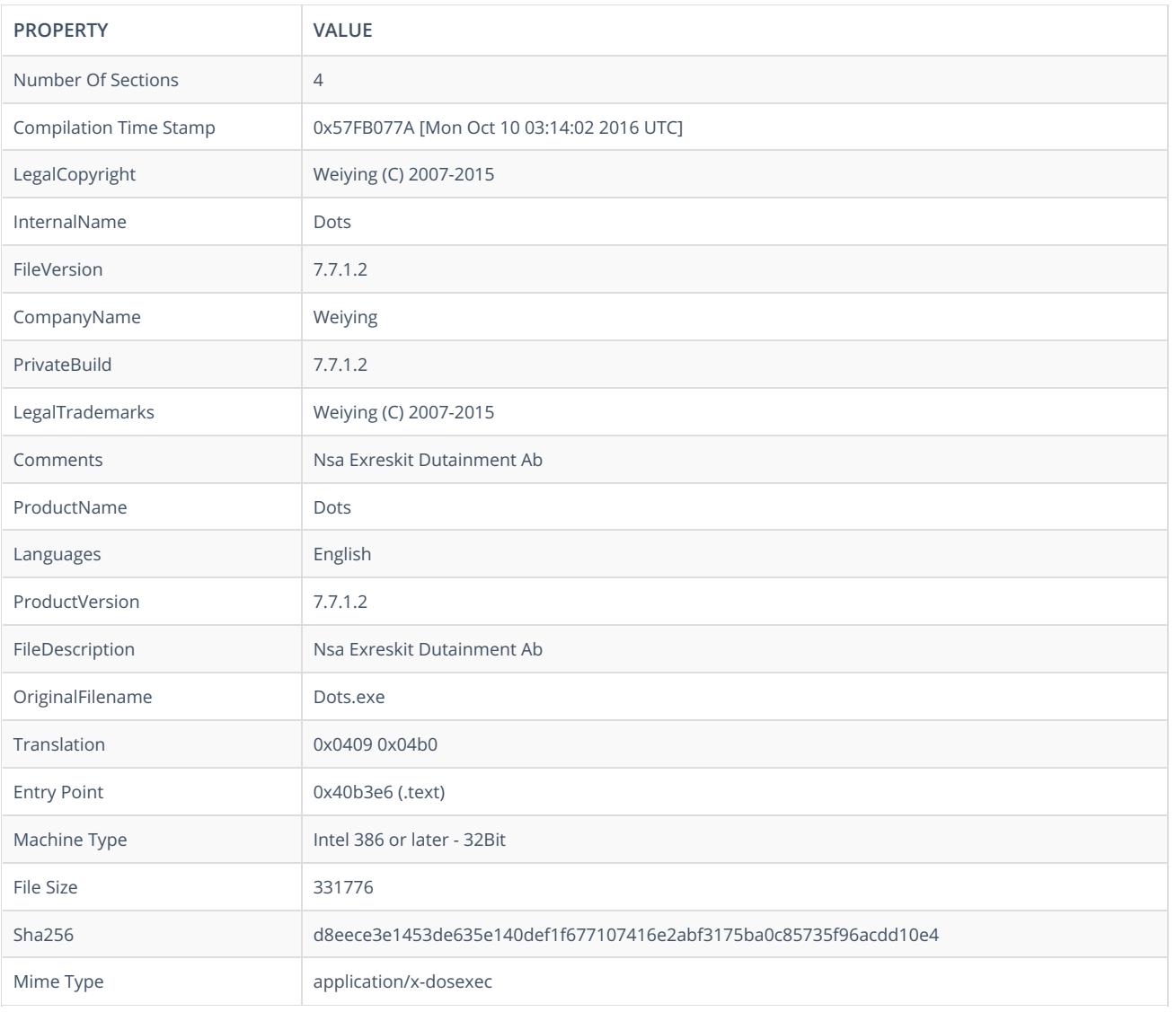

### **PE [Sections](#page-13-1)**

<span id="page-13-1"></span>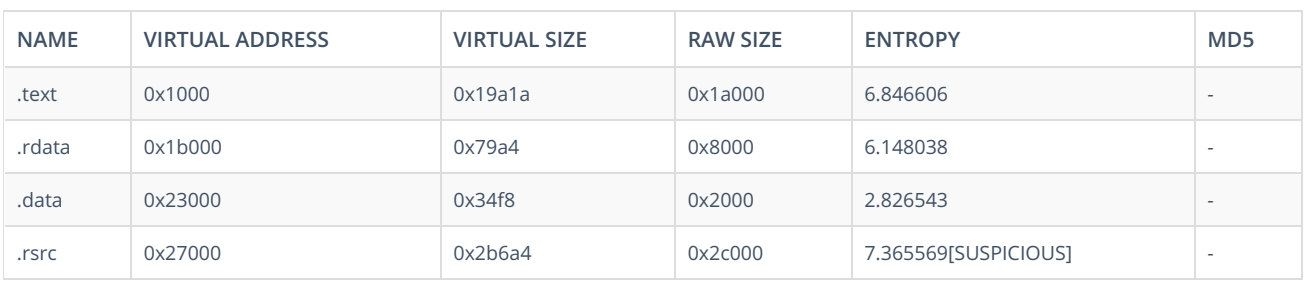

## **PE [Imports](#page-15-1)**

- KERNEL32.dll
	- GetStringTypeA
	- LCMapStringW
	- LCMapStringA
	- MultiByteToWideChar

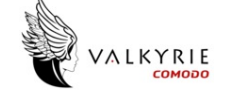

- W rit e C o n s ole W
- GetConsoleOutputCP
- WriteConsoleA
- SetStdHandle
- InitializeCritic alS e c tio n
- H e a p Siz e
- **GetOEMCP**
- GetACP
- GetCPInfo
- GetConsoleMode
- GetConsoleCP
- SetFilePointer
- GetCurrentProcessId
- GetTickCount
- QueryPerformanceCounter
- SetHandleCount
- GetEnvironmentStringsW
- WideCharToMultiByte FreeEnvironmentStringsW
- GetEnvironmentStrings
- FreeEnvironmentStringsA
- GetStdHandle
- GetStringTypeW
- H e a p R e Allo c
- Vir t u alAllo c
- D ele t e C ritic alS e c tio n
- VirtualFree
- HeapCreate
- **HeapDestroy**
- LeaveCriticalSection
- **EnterCriticalSection**
- InterlockedDecreme n t
- SetLastError
- InterlockedIncrement
- Tls F r e e
- Tls S e t V alu e
- Tls Allo c
- Tls G e t V alu e
- VirtualQuery
- GetStartupInfoA
- GetProcessHeap
- GetVersionExA
- GetCommandLineA
- HeapFree
- R tlU n win d
- RaiseException
- IsDebuggerPresent
- SetUnhandledExceptionFilter
- UnhandledExceptionFilter
- TerminateProcess
- GetLocaleInfoA
- Flu s h File B u ff e r s
- CreateFileA
- **GetFileType**
- G e t File Siz e
- GetFileTime
- FileTimeToSystemTime
- S y s t e m Tim e T o T z S p e cific L o c alTim e
- Clo s e H a n dle
- CreateEventA
- WaitForSingleObject
- SleepEx
- Glo b alAllo c
- GetUserDefaultLangID
- FindResourceExA
- LoadResource
- LoadLibraryA
- GetProcAddress
- **ExitProcess**
- GetFileAttributesA
- H e a p Allo c
- Sle e p
- GetSystemTimeAsFileTime
- GetCurrentProcess
- GetProcessTimes

<span id="page-15-1"></span><span id="page-15-0"></span>VALKYRIE

- GetCurrentThreadId
- GlobalLock
- GetModuleHandleA
- GetLastError
- GetModuleFileNameA
- o IstrcmpA
- WriteFile
- U S E R 3 2.dll
	- AppendMenuA
		- GetMenuItemCount
		- GetDlgCtrlID
		- G e t Win d o w T h r e a d P r o c e s sId
	- o IsWindow
	- GetWindowTextA
	- o GetMenuItemID
	- DeleteMenu
	- WindowFromPoint
	- o GetCursorPos
	- GetDlgItem
	- UpdateLayeredWindow
	- GetForegroundWindow
	- CheckMenuItem
	- o CreateWindowExA SetMenu
	-
	- AppendMenuW
	- EnableWindow
	- o ShowWindow
	- o SendMessageA
	- GetCursorInfo
	- o CopyIcon
	- o SetClipboardViewer
	- EndDialog
	- o GetPropA
	- o SetPropA
	- DestroyWindow
	- LoadBitmapA
	- GetPriorityClipboardFormat
	- CountClipboardFormats
	- GetAsyncKeyState
	- OpenClipboard
	- o OffsetRect
	- o MapWindowPoints
	- GetWindowRect
	- GetSystemMetrics
	- DefWindowProcA
	- o BeginPaint
	- CreateMenu
	- FillRect
	- o SetRect
	- GetDC
	- o InsertMenuItemA
	- PostQuitMessage
	- GetActiveWindow
	- GetDCEx
	- DrawTextA
	- ReleaseDC
	- o SetProcessWindowStation
	- o OpenDesktopA
	- o SetThreadDesktop
	- GetWindowDC
	- MonitorFromPoint
	- GetMonitorInfoA
	- CreateIconFromResourceEx
	- o GetWindowLongA
	- DialogBoxIndirectParamA
	- LoadImageA
	- GetClientRect
	- EndPaint
	- RegisterWindowMessageA
	- LoadIconA
	- LoadCursorA
	- o SetCapture
	- MessageBoxW
	- InflateRect
	- EmptyClipboard

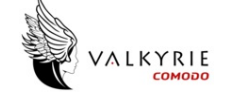

- SetClipboardData
- Clo s e Clip b o a r d
- DefWindowProcW
- IsClipboardFormat Av aila ble
- EnableMenultem
- GetIconInfo
- IsWindowEn a ble d
- T r a c k P o p u p M e n u
- MessageBoxA
- CreatePopupMenu
- G DI3 2.dll
	- CreateCompatibleBitmap
	- SelectObject
	- S a v e D C
	- SetTextColor
	- CreateFontIndirectA
	- Bit Blt
	- RestoreDC
	- DeleteDC
	- CreateSolidBrush
	- SetDCPenColor
	- B e gin P a t h
	- MoveToEx
	- A n gle A r c
	- Lin e T o
	- E n d P a t h
	- StrokePath
	- Clo s e Fig u r e
	- CreateCompatibleDC
	- CreateDIBSection
	- SelectPalette
	- RealizePalette
	- CreateHalftonePalette
	- GetDeviceCaps
	- GetEnhMetaFileA
	- GetEnhMetaFileHeader PlayEnhMetaFile
	- D ele t e E n h M e t a File
	- Ellip s e
	- Rectangle
	- SetWorldTransform
	- SetGraphicsMode
	- CreatePatternBrush
	- SetBkMode
	- S e t D C B r u s h C olo r
	- CreateRectRgnIndirect
	- CreateRectRgn
	- DeleteObject
	- GetObjectA
	- C o m bin e R g n
- A D VA PI3 2.dll
	- GetNamedSecurityInfoA
	- Allo c a t e A n dInitializ e Sid
	- SetEntriesInAclA
- S H E L L 3 2.dll
	- DragQueryFileA
	- S h ell\_ N o tifyIc o n A
- ole 3 2.dll
	- OleInitializ e
	- CoGetClassObject
	- StgCreateDocfile
	- CreateFileMoniker
	- C oInitializ e
	- CoLockObjectExternal
	- RegisterDragDrop
	- RevokeDragDrop
	- OleUninitialize
	- CoInitializeEx
	- CoCreateInstance
	- CoUninitialize
	- ReleaseStgMedium
- O L E A U T 3 2.dll
	- VariantInit
		- VariantChangeType
		- VariantClear

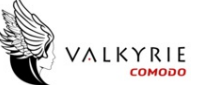

- N E T A PI3 2.dll
	- NetWkstaGetInfo
- PSAPI.DLL
	- GetProcessMemoryInfo
- WIN M M.dll
	- mmioCreateChunk
	- m mio D e s c e n d
	- mmioRenameW
	- m mio R e a d
	- m mio Flu s h
	- m mio G e tIn f o
- V E R SIO N.dll
	- GetFileVersionInfoA GetFileVersionInfoW
- S H L W A PI.dll
	- PathFile E xis t s A
- p d
	- h.dll<br>。PdhBrowseCountersA
- g diplu s.dll
	- GdipLoadImageFromFile
	- GdipCloneImage
	- **GdipFree**
	- G dip Allo c
	- GdipLoadImageFromFileICM
	- G dip Dis p o s eIm a g e
- O P E N G L 3 2.dll
	- glLoadIdentity
	- glViewport
	- glMaterialfv
	- glRotatef
	- glE n a ble
	- glBlendFunc
	- glClearColor
	- glMatrixMode glPushMatrix
- S E T U P A PI.dll
	- Setup Clo s eIn f File
		- S e t u p O p e nIn f File A
		- SetupOpenFileQueue
		- SetupDiDestroyDeviceInfoList
		- SetupDiDestroyDriverInfoList
		- SetupDefaultQueueCallbackA
		- SetupDiGetDeviceRegistryPropertyA
		- SetupDiGetDeviceInstallParamsA
	- SetupDiCreateDeviceInfoList
	- SetupInitDefaultQueueCallbackEx
- U x T h e m e.dll
	- CloseT h e m e D a t a
	- DrawThemeBackground
	- GetThemeSysColor
	- OpenThemeData
- s n m p a pi.dll
	- SnmpUtilMemReAlloc

#### **P E [R](#page-17-0) e s o u r c e s**

<span id="page-17-0"></span>ெRT\_CURSOR @ RT\_ICON 過 RT\_STRING 砀 RT\_GROUP\_CURSOR ඹ RT\_GROUP\_ICON ெRT\_VERSION *G* RT\_MANIFEST

#### <span id="page-17-1"></span>**CER[TIFIC](#page-17-1)ATE VALIDATION**

- Certificate Validation is not Applicable ?

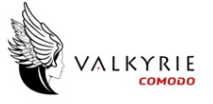

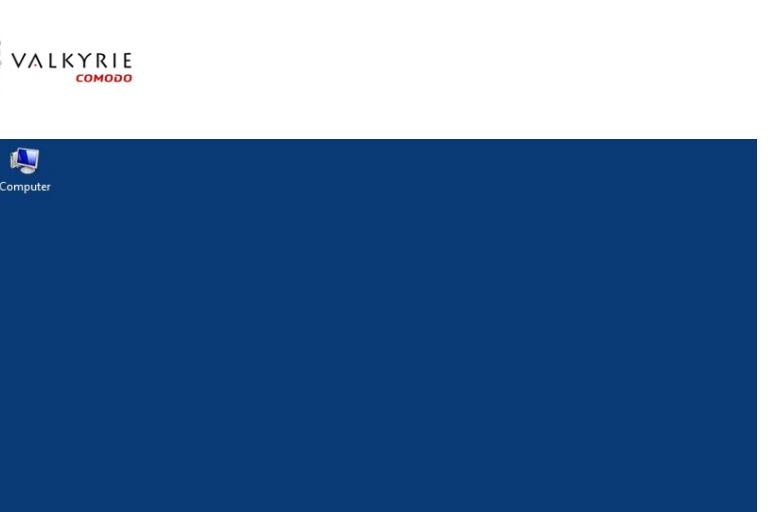

 $\begin{bmatrix} 1 & 0 \\ 0 & 1 \end{bmatrix}$   $\begin{bmatrix} 0 & 0 \\ 0 & 1 \end{bmatrix}$  = 3:12 AM  $\bigoplus$ 

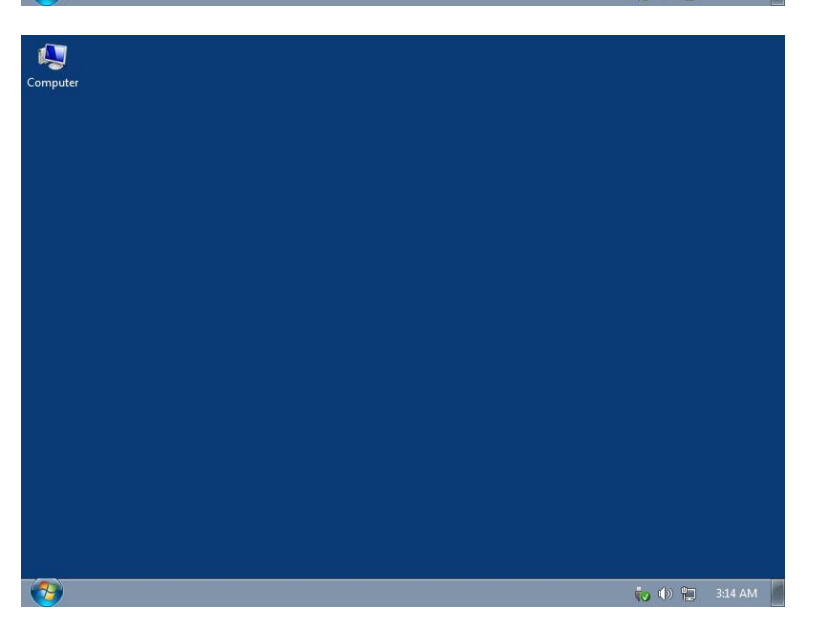

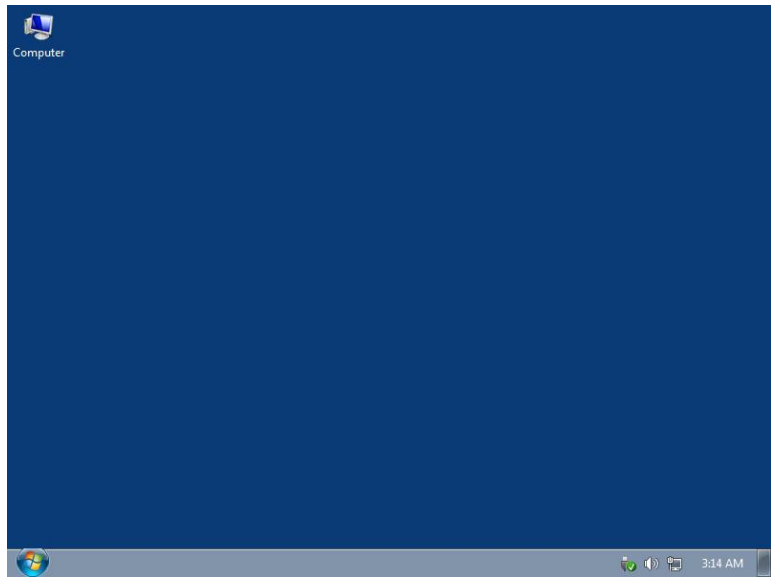

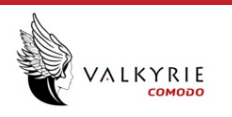

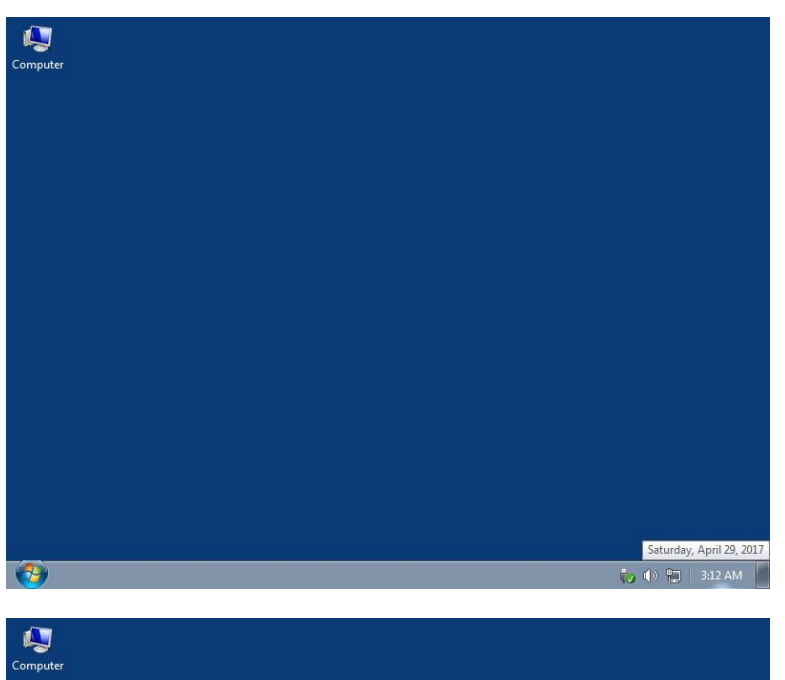

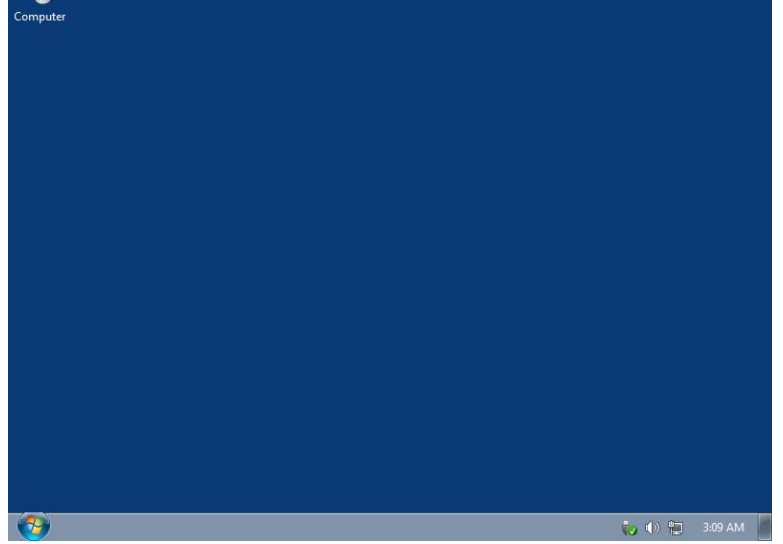

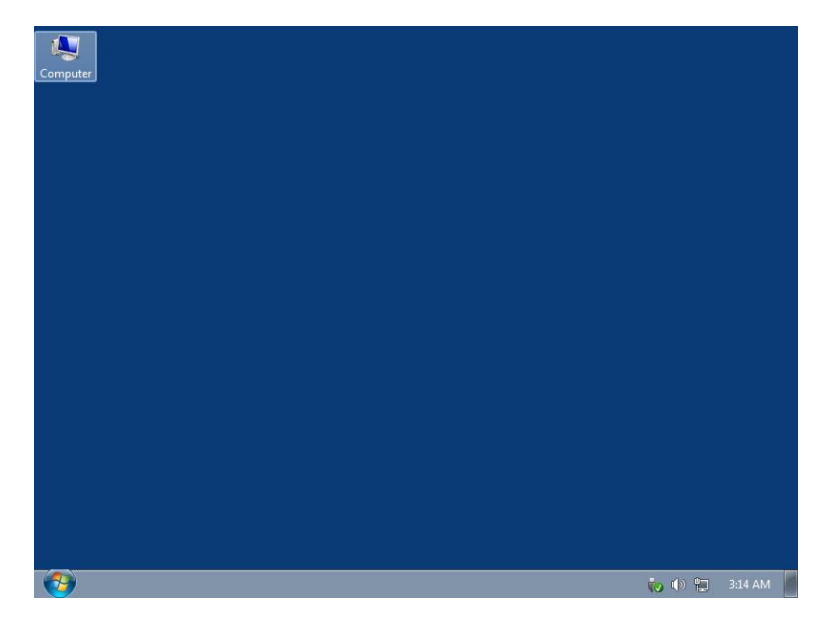

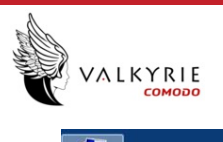

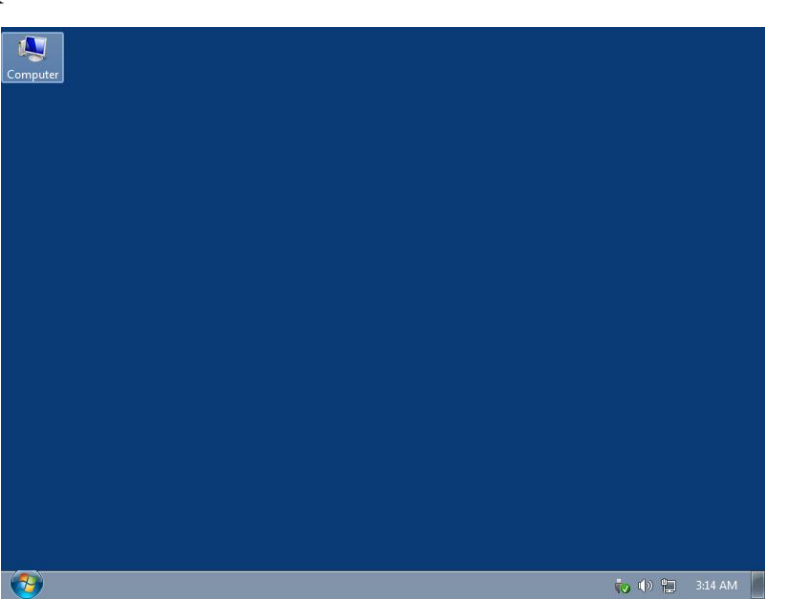